## Упрощённый (до безобразия) расчёт основных элементов понижающего ДС-ДС преобразователя.

Рассмотрим методику проектирования на примере последнего преобразователя.

Исходные данные: Напряжение питания  $U_1 = 50 B$ . Частота преобразования F = 50 кГц. Выходное напряжение  $U_{21} = 15 B$ , при токе  $I_1 = 10 A$ . При напряжении  $U_{22} = 30 B$ . ток  $I_2 = 5 A$ . Пульсация выходного напряжения не задана, поэтому примем её равной  $U_n = 0.25 B$ .

Преобразователь выполняем на основе ШИМ - контроллера ТL494. эта микросхема мне нравится тем, что с ней не приходится заморачиваться с корректирующими RC цепочками, для обеспечения устойчивой стабилизации напряжения и тока.

Начнём с определения минимальной ёмкости конденсатора выходного фильтра. Максимальное значение пульсаций возникает тогда, когда коэффициент заполнения равен 0.5, или скважность равна 2, при этом продолжительность импульса равна  $t = 10$  мкс. минимально необходимую ёмкость конденсатора определим как:

$$
C = \frac{I_1 t}{U_2} = \frac{10 \cdot 10}{0.25} = 400 \text{ mK} \Phi.
$$
 (1.1)

Далее определим необходимую величину индуктивности дросселя. Дроссель решает две основных задачи в преобразователе: ограничивает ток, когда силовой ключ включен и поддерживает его, когда ключ выключен. Минимальную индуктивность дросселя определим, когда ток будет достигать своего максимального значения за половину периода и снижаться до нуля в конце него. Это обеспечит нам, при коротком замыкании в нагрузке, граничный режим работы дросселя.

$$
L_{\min} = \frac{U_1 t}{I_1} = \frac{50 \cdot 10}{10} = 50 \text{ mK} \Gamma \text{H}.
$$
 (1.2)

Максимальную индуктивность определим, когда ток будет достигать своего максимального значения за весь период.

$$
L_{\min} = \frac{U_1 t}{I_1} = \frac{50 \cdot 20}{10} = 100 \text{ mK} \text{F}.
$$

Определим постоянную времени фильтра ( $\tau$ ) в режиме холостого хода.

$$
\tau = \sqrt{LC} = \sqrt{0,00005 \cdot 0,0004} = 141,4
$$
 **MKC**.

Т.к.  $\frac{1}{F} < \tau$  (20мкс < 141,4 мкс.), то наш дроссель, при любой нагрузке, будет работать в

режиме непрерывного потока.

Теперь нужно убедиться, что при выходном напряжении 15 В. преобразователь сможет нам выдать ток в 10 А, в течении периода.

$$
I = \frac{U_1 - U_{21}}{FL} = \frac{50 - 15}{50000 \cdot 0,00005} = 14 A.
$$
 (1.3)

Да, преобразователь сможет выдать нужный ток, даже с приличным запасом. Величину 10 А. обеспечит ШИМ - контроллер.

Теперь нужно убедиться, что при выходном напряжении 30 В. преобразователь сможет нам выдать ток в 5 А.

$$
I = \frac{U_1 - U_{21}}{FL} = \frac{50 - 30}{50000 \cdot 0,00005} = 8 A
$$

Здесь тоже всё нормально получилось.

Чтобы при постройке преобразователя не попасть впросак, необходимо проверить выходной фильтр на резонанс. Для этого нужно определить свободную частоту LC контура  $f_0$ :

$$
f_0 = \frac{1}{2\pi\sqrt{LC}} = \frac{1}{2\pi\sqrt{0,00005 \cdot 0,0004}} = 1125 \text{ Tu}.
$$

Для исключения возможности резонанса, необходимо чтобы первая гармоника рабочей частоты преобразователя (частота F) была на много больше (минимум в 10 раз) свободной частоты LC - контура, т.е.  $F \gg f_0 = 50000 \gg 1125$ .

У нас это условие тоже выполняется.

Теперь займемся дросселем.

Для начала определим величину потокосцепления дросселя:

$$
LI_1 = \Phi w = SB_m w = 0,00005 \cdot 10 = 0,0005 \tag{1.4}
$$

Из формулы (1.4) видно, что произведение индуктивности дросселя на его максимальный ток (LI, ), даёт произведение площади поперечного сечения сердечника дросселя на амплитудное значение индукции потока намагничивания, и на количество витков (SB<sub>m</sub>W). Из этих трёх величин, мы можем определиться с индукцией потока намагничивания дросселя, т.к. она зависит только от материала сердечника, из которого мы хотим изготовить дроссель.

Предварительно следует определиться с некоторыми понятиями. Давайте не будем забивать себе голову, вспоминая теорию поля. Просто, будем рассматривать магнитный поток в замкнутом сердечнике дросселя. Величину этого потока будем определять как: Ф = SB произведение площади поперечного сечения сердечника, на индукцию магнитного потока. Индукцией, будем условно считать, плотность магнитного потока, а в качестве её величины, примем абсолютную величину (модуль) вектора индукции. Аналогично поступим и с напряжённостью магнитного потока. Напряжённость

определяется следующим образом:  $H_m = \frac{I_m w}{\rho}$ , где  $I_m$  - ток в обмотке дросселя; w -

число витков обмотки дросселя;  $\ell$  -- длина средней линии магнитопровода (средняя длина магнитного потока). Таким образом, напряжённость пропорциональна току обмотки и количеству витков, на единицу длины магнитопровода (или сердечника).

Индукция магнитного потока находится в зависимости от напряжённости. Например, в вакууме, эта зависимость линейная, т.е. жёстко связанная соотношением:  $B = \mu_0 H$ . Здесь  $\mu_{\scriptscriptstyle 0}$ , это коэффициент пропорциональности, который называют абсолютной магнитной проницаемостью вакуума, или магнитной постоянной, которая равна  $\mu_0 = 4\pi \cdot 10^{-7} \Gamma H/m$ . У различных материалов, абсолютная магнитная проницаемость сильно различается. В международноё системе единиц (СИ), ввели понятие: «относительная магнитная проницаемость» ( $\mu$ ). Т.е. проницаемость вещества даётся относительно проницаемости

$$
\text{Bakyyma. } \mu = \frac{\mu_{\text{A6conior}}}{\mu_0} \, .
$$

Далее мы будем рассматривать только ферромагнитные материалы, у которых  $\mu > 1$ . У таких материалов характеристика намагничивания (зависимость индукции от напряжённости), в общем случае, нелинейная. Мало того, что она не линейна, она обладает ещё и гистерезисом (запаздыванием).

Рассмотрим характеристику перемагничивания ферромагнетика, изображённую на рисунке 1.

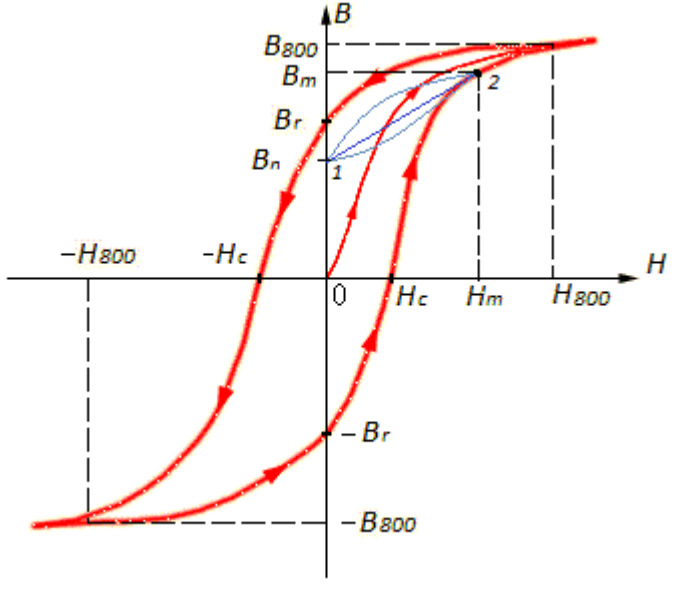

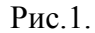

 Увеличивая ток в обмотке дросселя, увеличивается напряжённость магнитного потока в сердечнике, вследствии этого увеличивается индукция магнитного потока. Индукция будет увеличиваться до определённого значения, свойственного определённому ферромагнетику. По достижении какого-то максимума, индукция резко уменьшает своё приращение, и дальнейшее её увеличение будет происходить медленнее, как в вакууме. Этот максимум называется индукцией насыщения ферромагнетика и обозначается  $\mathrm{B}_{\scriptscriptstyle{800}}$ . А напряжённость, при которой произошло насыщение, обозначают  $\, {\rm H}_{\rm 800}}.$ 

 При уменьшении тока в обмотке дросселя, уменьшается и напряжённость магнитного потока. Индукция тоже снижается, но она снижается медленнее, чем при увеличении напряжённости, как бы отстаёт от неё, и кривая размагничивания проходит выше кривой намагничивания. Когда ток в обмотке будет равен нулю (напряжённость равна нулю), в сердечнике дросселя останется так называемая остаточная намагниченность, т.е индукция будет не нулевая. Эту индукцию называют остаточной индукцией и обозначают  $B_r$ . Чтобы полностью размагнитить сердечник дросселя, нам придётся подать на его обмотку некоторое количество тока, в обратном направлении, т.е создать в сердечнике отрицательную напряжённость. Напряжённость, при которой индукция принимает нулевое значение, называется коэрцитивная сила и обозначается  $\, {\rm H}_{\rm c}$  . При изменении напряжённости от  $\rm{H}_{800}$  , до  $\rm{-H}_{800}$  и обратно, характеристика примет петлеобразную форму. Из-за её формы, характеристику называют, иногда, петлёй гистерезиса.

 Наш дроссель будет работать на однополярном токе, т.е. ток будет меняться от нуля до максимального положительного значения и обратно. Напряжённость будет меняться от

нуля, до  $H_m$ . Индукция, при этом, будет изменяться от  $B_n = \frac{B_r}{D_m} B_m$ 800  $B_n = \frac{B_r}{B}B$ B  $=\frac{B_r}{D}B_m$ , до  $B_m$ . Отношение

r 800 B B , называется коэффициентом прямоугольности. В некоторых справочниках приводят

именно коэффициент прямоугольности, а не остаточную индукцию. Амплитудное значение индукции намагничивания, обычно выбирают в пределах  $B_m \approx (0.8 \div 0.9) B_{800}$ , для того, чтобы в процессе работы, сердечник дросселя не входил в насыщение, т.к. в противном случае, его индуктивность резко снижается. Как отразится изменение

индукции от В<sub>n</sub> до В<sub>m</sub>, на работе нашего дросселя? Это явление, при однополярном перемагничивании, снижает среднее значение относительной магнитной проницаемости сердечника, следовательно, у дросселя снизится индуктивность. Индуктивность снижается пропорционально коэффициенту снижения индуктивности, равного:

$$
K_{\text{CH}} = 1 - \frac{B_r}{B_{800}}
$$
. Т.О. фактическую индуктивность определяют:  $L_{\Phi} = L \cdot K_{\text{CH}}$ .

Ни какого насыщения при этом, происходить не будет.

 Для упрощения задачи, будем считать, что характеристика намагничивания нашего дросселя изменяется по прямой, от точки 1 до точки 2 (Рис.1).

Теперь, выбрав подходящее значение индукции  $B_m$ , допустим 0,3 Тл., мы можем определить (на основании формулы 1.4), минимально необходимое значение, произведения площади поперечного сечения магнитопровода на число витков.

$$
Sw = \frac{LI_{m}}{B_{m}} = \frac{0,00005 \cdot 10}{0,3} \cdot 10000 = 16,7 \text{ cm}^{2} * \text{ bHT}. \qquad (1.5)
$$

Результат умножаем на 10 000, для того, чтобы кв. метры, перевести в кв. сантиметры.

 Далее немного по рассуждаем. С практической точки зрения, нам нужен дроссель с минимальным количеством витков. Это упрощает его изготовление и увеличивает добротность дросселя, т.к. снижается активное сопротивление обмотки. Выходит, нам нужен дроссель, обмотка которого состоит из одного витка. Но с другой стороны, такой дроссель должен будет иметь чрезмерно большой магнитопровод, с сечением 16,7 см<sup>2</sup>. Этого мы, конечно же, позволить себе не можем. А вот ежели, обмотка будет иметь 10 витков (тоже не много), то сердечник потребуется уже  $1,67$  см<sup>2</sup>. Такой момент нас, пожалуй, устроит. Значит нам нужен магнитопровод сечением не менее  $1,67$  см<sup>2</sup>, и

индукцией насыщения, не менее 
$$
B_{800} = \frac{B_m}{0.9} = \frac{0.3}{0.9} = 0.333
$$
 Тл.

Дальнейший расчёт зависит от того, каким сердечником мы обзаведёмся. Если нам «подвернётся» магнитопровод с большим или меньшим значением индукции насыщения, то придётся вернуться к формуле (1.5). Если мы найдём Ш – образный, броневый, или чашечный магнитопровод, то нам останется только, рассчитать величину зазора, чтобы индукция соответствовала требуемой.

 Величиной зазора, мы устанавливаем требуемую относительную проницаемость сердечника. Относительная проницаемость сердечника, приблизительно, можно определить как:

 $\mu$  =  $\sim$  , где  $\ell$  -- это длина средней линии магнитопровода.  $\sigma$  -- это длина зазора.  $\sigma$ 

Индуктивность находим по формуле:

$$
L = \frac{\mu_0 \mu S}{\ell} w^2
$$
 (1.6)

Все составляющие формулы (1.6) у нас имеются, остаётся определить только относительную проницаемость.

$$
\mu = \frac{L\ell}{\mu_0 S w^2} \tag{1.7}
$$

После чего, берём сердечник, наматываем 10 витков (или сколько там получилось) провода и выставляем требуемый зазор. Но т.к. магнитный поток дважды пересекает зазор, то полученную величину, следует уменьшить в два раза.

 С кольцевыми магнитопроводами, дела обстоят, несколько, сложнее. Дело в том, что мы не можем самостоятельно изменять их магнитную проницаемость. Как правило, у нас не имеется возможности пропилить зазор, необходимой величины, в твёрдом феррите. В

этом случае, приходится приобретать магнитопровод, с, приблизительно, нужной относительной проницаемостью. Желательно, чтобы проницаемость была меньшей, чем мы рассчитали по формуле (1.7), т.к. в этом случае, необходимую индуктивность, мы можем получить, увеличив число витков. Уменьшать число витков, мы не можем, т.к. нарушится условие формулы (1.5).

 В процессе расчёта не следует забывать о том, что обмотку дросселя, необходимо разместить в окне магнитопровода. Следует придерживаться следующего соотношения:

$$
S_{\text{OK}} = (0, 2 \div 0, 3)S_{\text{IPW}}
$$

Где  $\text{S}_{\text{OK}}$  -- площадь окна магнитопровода;  $\text{S}_{\text{IP}}$  -- площадь поперечного сечения проводника обмотки; w -- число витков.

 Плотность тока в обмотке, следует выбирать, в зависимости от продолжительности работы Вашего прибора. Обычно продолжительность подразделяется на пять режимов:

- 1. кратковременный режим работы. Продолжительность составляет от нескольких секунд, до нескольких минут. После чего, прибор отключается до полного восстановления исходного состояния.
- 2. повторно кратковременный режим. Продолжительность работы такая же как и в первом режиме, но при этом повторное включение производится не дожидаясь, полного восстановления исходного состояния.
- 3. продолжительный режим работы. Длительность этого режима может составлять несколько часов работы. Повторное включение после полного восстановления исходного состояния. Это наиболее распространённый режим работы.
- 4. длительный режим работы. Продолжительность работы составляет от суток, до нескольких месяцев, или даже, лет.
- 5. постоянный режим работы. Прибор работает весь срок службы.

 Пятый режим работы характеризуется низким значением плотности тока в обмотке, не более 2 ампер на миллиметр квадратный. При четвёртом режиме работы, плотность тока составляет 2 – 3 ампера на мм. кв. В третьем режиме работы, плотность тока лежит в пределах 3 – 5 ампер на мм. кв. Во втором режиме работы, плотность тока может быть увеличена до 4 – 6 ампер на мм. кв. И в первом режиме работы, плотность тока может достигать 8 – 9 ампер на мм. кв.

 Кроме продолжительности работы, на плотность тока в обмотках оказывает влияние режим нагрузки. Чем больше времени прибор работает при номинальной – максимальной нагрузке, тем меньшую плотность тока в обмотке следует выбирать. Вот, где – то так. В нашем дросселе мы выбрали 4  $A/\text{mm}^2$ , получив, при этом проводник обмотки, сечением  $2,5$   $\text{mm}^2$ .

 Но вернёмся к расчёту нашего дросселя. Вы нашли магнитопровод М200 НН, с размерами 32х20х6. Колечко, конечно, маловато будет, но зато их 10 штук. Как мы поступим в таком случае?

Для начала определим параметры одного кольца.  $S = 0.36$  см<sup>2</sup>;  $\ell = 8.1$  см;  $S_{OK} = 3.1$  см<sup>2</sup>. Определим, какую индуктивность можно получить с такого сердечника, для одновитковой обмотки. Так называемый параметр А.

елим, какую индуктивность можно получить с такого сердечника, для  
итковой обмотки. Так называемый параметр А.  
\n
$$
A = \frac{\mu_0 \mu S}{\ell} = \frac{4\pi \cdot 10^{-7} \cdot 200 \cdot 0,36}{8,1} = \frac{4 \cdot 3,14 \cdot 200 \cdot 0,36}{8,1 \cdot 1000} = 0,1117 \text{ MKFH/BMT.}
$$

Фактически, параметр А, это ни что иное, как магнитная проводимость (величина обратная магнитному сопротивлению) сердечника дросселя.

Чтобы получить индуктивность 50 мкГн, нам надо будет намотать:

$$
w = \sqrt{\frac{L}{A}} = \sqrt{\frac{50}{0,1117}} = 22 \text{ BHTka.}
$$
 
$$
ext{Theorem 1.5:} \quad S = \frac{Sw}{w} = \frac{16,7}{22} = 0,759, \text{ and}
$$

явно больше, чем площадь сечения имеющегося у нас сердечника. Такой расклад, нас не

устраивает. Далее мы просто складываем колечки вместе. Вначале два, потом три и т.д. кольца и проверяем, пока не получим нужный нам результат. А нужный нам результат, мы получим, лишь сложив вместе шесть колец. Тогда  $S = 6.0, 36 = 2, 16$  см<sup>2</sup>. Определяем

параметр A = 6(0,1117) = 0,67, находим число витков,  $w = \sqrt{\frac{L}{A}} = \sqrt{\frac{50}{0,67}}$  $=\sqrt{\frac{L}{A}} = \sqrt{\frac{50}{9.67}} = 9$  витков,

проверяемся по формуле (1.5)  $S = \frac{Sw}{m} = \frac{16,7}{2}$  $w = 9$  $=\frac{5w}{s}=\frac{10, t}{s}=1,85.$  Такой расклад нас уже устраивает.

Далее сделаем проверку. Определим индуктивность дросселя:

 $L = Aw^2 = 0.67 \cdot 81 = 54.27$  мкГн. Конечно, индуктивность следует определять с учётом коэффициента снижения, но из-за отсутствия характеристики перемагничивания, мы не сможем найти коэффициент прямоугольности петли гистерезиса.

Теперь найдём  $Sw = \frac{H_m}{H_m}$ m  $Sw = \frac{LI_m}{\Sigma_m} = \frac{54,27 \cdot 10}{0.2400}$  $\frac{m}{B_m} = \frac{1}{0.3 \cdot 100}$  $=\frac{LI_{\text{m}}}{B_{\text{m}}}=\frac{54,27\cdot10}{0,3\cdot100}=18$ 18,09. Далее выясняем минимально –

необходимую площадь сердечника:  $S = \frac{Sw}{s} = \frac{18,09}{s}$  $\frac{1}{w}$  – 9  $=\frac{5W}{2}=\frac{18,09}{2}=2,01 \text{ cm}^2$ . В нашем распоряжении имеется сердечник площадью 2,16 см<sup>2</sup>, как видим располагаемая площадь больше

необходимой, что вполне нас устраивает. Проверим, войдёт - ли обмотка в окно сердечника.  $2.5 * 9 = 22.5$  мм<sup>2</sup>. площадь окна составляет 3,1 \* 100 = 310 мм<sup>2</sup> . Площадь обмотки, которая войдёт в окно равна: 310  $*$  0,2 = 62 мм<sup>2</sup>. Как видим, обмотка войдёт в окно, даже с запасом.

Теперь можно приступать к изготовлению дросселя, расчёты мы закончили.

 Теперь несколько советов по полупроводниковым элементам, применяемым в ДС – ДС преобразователе. Начнём с ключевого, полевого MOSFET транзистора. По напряжению и току, транзистор следует выбирать такой, у которого предельные значения этих величин на 15 – 20 %, превышают максимально возможные значения, коммутируемых напряжений и токов. При этом, предпочтение следует отдавать тем транзисторам, у которых меньшее значение сопротивления открытого канала, а также меньше полный заряд затвора.

 Потери транзистора, складываются из потерь в открытом канале и потерь, при переключениях. Потери открытого транзистора определяются произведением квадрата среднего тока за период, на сопротивление открытого канала транзистора. Средним током за период, можно считать максимальный ток, умноженный на коэффициент заполнения периода импульсом (величина обратная скважности). Потери на переключение, приблизительно рассчитываются, как половина произведения максимального напряжения питания и тока, протекающего через транзистор, на время включения (выключения) транзистора, делённое на длительность периода.

 $P_{\rm O} = K_{zi} I_{m}^{2} R_{DS}$  так определим потери открытого транзистора.  $P_{K} = \frac{U_1 I_m t_{io}}{2T}$  $=\frac{U_1 I_m U_{io}}{2\pi}$  а так определим коммутационные потери.

2T

Мощность, рассеиваемая транзистором равна:

$$
\mathbf{P}_{\mathrm{T}} = \mathbf{P}_{\mathrm{O}} + \mathbf{P}_{\mathrm{K}}
$$

Например, мы используем транзистор IRFZ44. сопротивление открытого канала  $R_{DS} =$ 16,5 мОм. Полный заряд затвора равен  $Q_g = 67$  нКл. Максимальный коэффициент

заполнения импульсом, для ТL494 равен  $K_{zi} = 0.95$ . Определим потери. Потери открытого ключа равны:

$$
P_{\rm O} = K_{\rm zi} I_{\rm m}^2 R_{\rm DS} = 0.95 \cdot 100 \cdot 0.0165 = 1,5675 \, \text{Br}.
$$

Прежде, чем определять коммутационные потери, найдём время включения транзистора. Это время напрямую зависит от импульсного тока драйвера затвора. В нашем преобразователе используется драйвер IR2117. Ток драйвера  $I_0 = 250$  мА.

Затвор транзистора, можно представить как ёмкость конденсатора. В момент включения драйвера, сопротивление затвора, можно считать нулевым. Для того, чтобы не возникло короткого замыкания, затвор транзистора подключают к выходу драйвера через, ограничивающее ток, сопротивление. Величину этого сопротивления вычисляют по формуле:

$$
R_{G} = \frac{U_{DR}}{I_{O}} = \frac{15}{0.25} = 60
$$
OM.

Подбираем ближайший по номиналу резистор, из стандартного ряда.  $R_{\text{G}} = 62 \text{ Om}$ .

Теперь, зная величину заряда затвора, при напряжении  $U<sub>G</sub> = 10 B$ , определим среднее

значение ёмкости затвора.  $C_G = \frac{Q_g}{Q}$ G G  $C_G = \frac{Q_g}{Z} = \frac{67}{10}$  $U_G$  10  $=\frac{Q_g}{Z}=\frac{07}{10}=6.7$  нФ. Зная сопротивление затвора, его

ёмкость, можно найти постоянную времени заряда затвора,  $\tau_g = C_G R_G = 6.7 \cdot 62 = 415$  нс. Напряжение на затворе достигнет максимального значения, через время равное 4 – 5 постоянных времени. Но у нас напряжение драйвера равно 15 вольт, а транзистор уже полностью откроется, когда напряжение будет 10 вольт, а для этого потребуется меньше времени. Мы можем его подсчитать по величине среднего тока заряда затвора, сделав предположение о том, что емкость заряжается линейно. Погрешность в этом случае,

\n The function of the system is shown. The function of the system is given by:\n 
$$
I_{CP} = \left( \frac{U_{DR}}{R_{DS}} + \frac{U_{DR} - U_{G}}{R_{DS}} \right) \cdot 2 = \left( \frac{15}{62} + \frac{15 - 10}{62} \right) \cdot 2 = 0,161 \, \text{A}.
$$
\n

Теперь определим время включения транзистора:

$$
t_{\text{io}} = \frac{Q_g}{I_{\text{CP}}} = \frac{67}{0,161} = 415,4 \text{ hc}.
$$

Разобравшись со временем, можно найти коммутационные потери:<br>  $P_{K} = \frac{U_{1}I_{m}t_{io}}{2\pi\epsilon_{0}} = \frac{50 \cdot 10 \cdot 0,4154}{2.26 \cdot 10^{-6} \epsilon_{0}} = 5,2 B_{T}.$ 

$$
P_{K} = \frac{U_{1}I_{m}t_{io}}{2T} = \frac{50 \cdot 10 \cdot 0,4154}{2 \cdot 20} = 5,2 \text{ Br.}
$$

И теперь полную мощность рассеиваемую транзистором:<br>  $P_T = P_O + P_K = 1, 6 + 5, 2 = 6, 8 \text{ Br}.$ 

$$
P_T = P_O + P_K = 1, 6 + 5, 2 = 6, 8
$$
 Br.

Теперь нужно определить необходимую площадь поверхности радиатора, чтобы транзистор нагревался не более чем на  $55^{\circ}$ С, выше окружающей среды. Эту температуру называют температурой перегрева, и обозначают  $\Delta T^0$  .

$$
S_{T} = \frac{P_{T}}{\alpha \Delta T^{0}} = \frac{6,8}{0,0012 \cdot 55} = 103 \text{ cm}^{2}.
$$

Здесь  $\alpha$ , это коэффициент теплоотдачи, при конвекционном охлаждении.  $\alpha$  = 0,0012 Вт/см<sup>2\*</sup> град.

Теперь поговорим о шунтирующем дроссель, диоде. Также как и транзистор, диод выбирается с запасом по току и напряжению на 15 – 30 %. Потери разделим на статические и коммутационные. Статические потери зависят от прямого падения напряжения на диоде ( $U_F$ ) тока, протекающего через диод ( $I_m$ ), а также обратного напряжения, приложенного к диоду ( $\mathrm{U_{_{1}}}$ ) и обратного постоянного тока ( $\mathrm{I_{_{R}}}$ ) закрытого диода. Коммутационные потери зависят от времени восстановления диода  $(\mathfrak{t}_{\mathfrak{m}})$  и обратного тока восстановления диода ( $I_{\text{\tiny{RRM}}}$ ).

Мощность, рассеиваемая закрытым диодом, определяется по формуле:

$$
\mathbf{P}_{\mathbf{Z}} = \mathbf{U}_{1} \cdot \mathbf{I}_{\mathbf{R}}
$$

Мощность, рассеиваемая открытым диодом равна:

$$
\mathbf{P}_{\mathrm{O}} = \mathbf{U}_{\mathrm{F}} \cdot \mathbf{I}_{\mathrm{m}}
$$

Коммутационные потери будем определять аналогично потерям в транзисторе.

$$
P_{K} = \frac{U_{1}I_{\text{RRM}}t_{\text{rr}}}{2T}
$$

В качестве шунтирующих диодов, в ДС – ДС преобразователе рекомендуется применять диоды Шоттки. Они имеют прямое падение напряжение на открытом диоде, как правило, менее одного вольта, и очень быстро восстанавливаются. Применяя такие диоды, коммутационными потерями можно пренебречь. Например, у нас применён диод MBR20100. Его потери можно считать равными:

$$
P_0 = U_F \cdot I_m = 0.8 \cdot 10 = 8 \text{ Br.}
$$

Площадь поверхности радиатора, рассчитывается точно так же, как и у транзистора.

 В некоторых случаях, вместо шунтирующего диода, применяют MOSFET транзисторы, так называемые синхронные ДС – ДС преобразователь. На мой взгляд, в этом есть смысл только тогда, когда нужно получить выходное напряжение близкое к нулю. Дело в том, в понижающем ДС – ДС преобразователе, невозможно получить выходное напряжение ниже, чем прямое падение напряжения на открытом диоде.

 Вот собственно и всё, что я могу сообщить по расчёту основных частей понижающего ДС – ДС преобразователя.